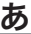

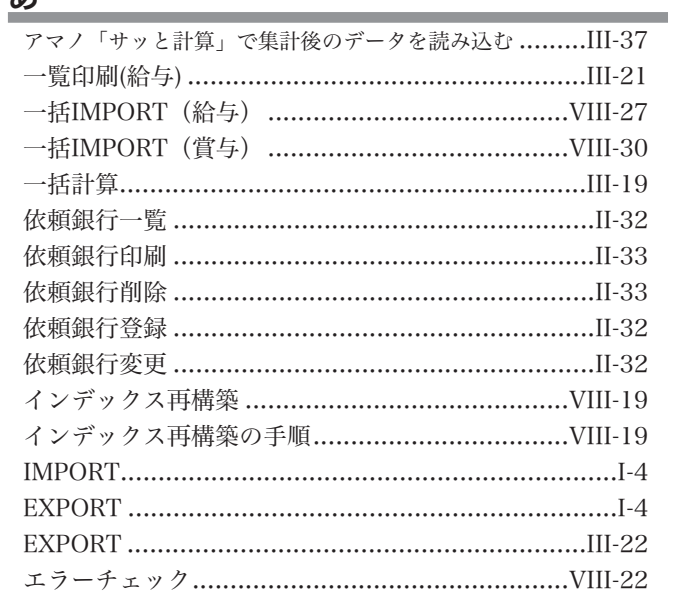

# $\frac{1}{\sqrt{2}}$

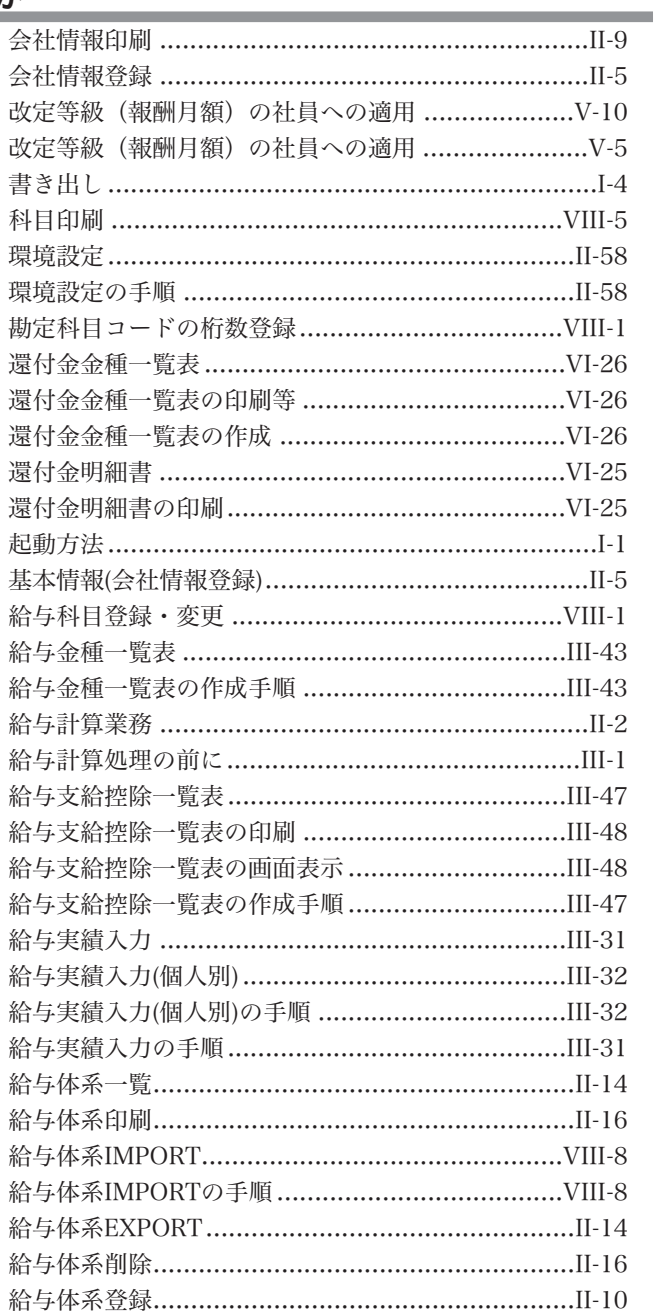

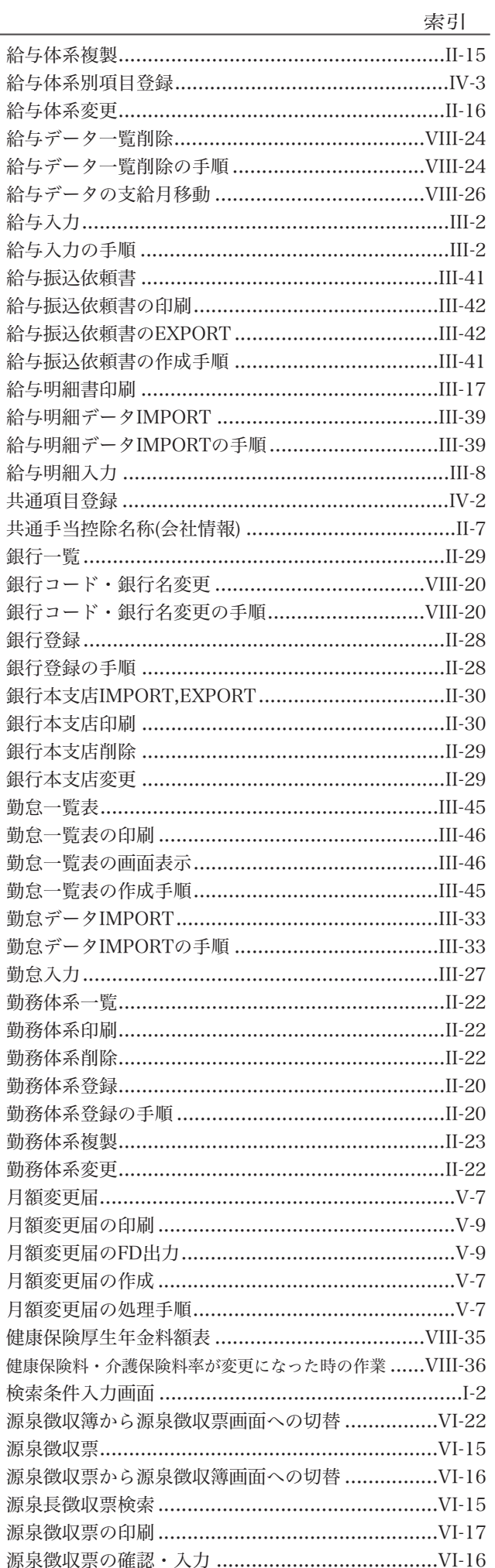

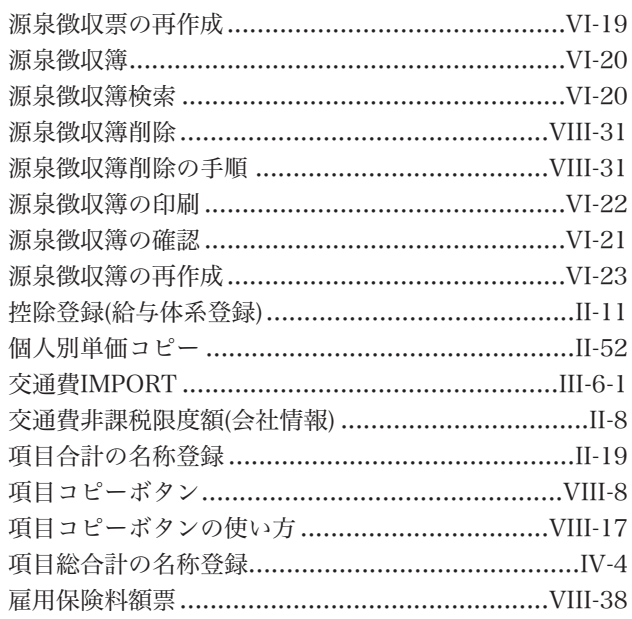

 $\overline{\mathcal{L}}$ 

Į

## $\overline{a}$

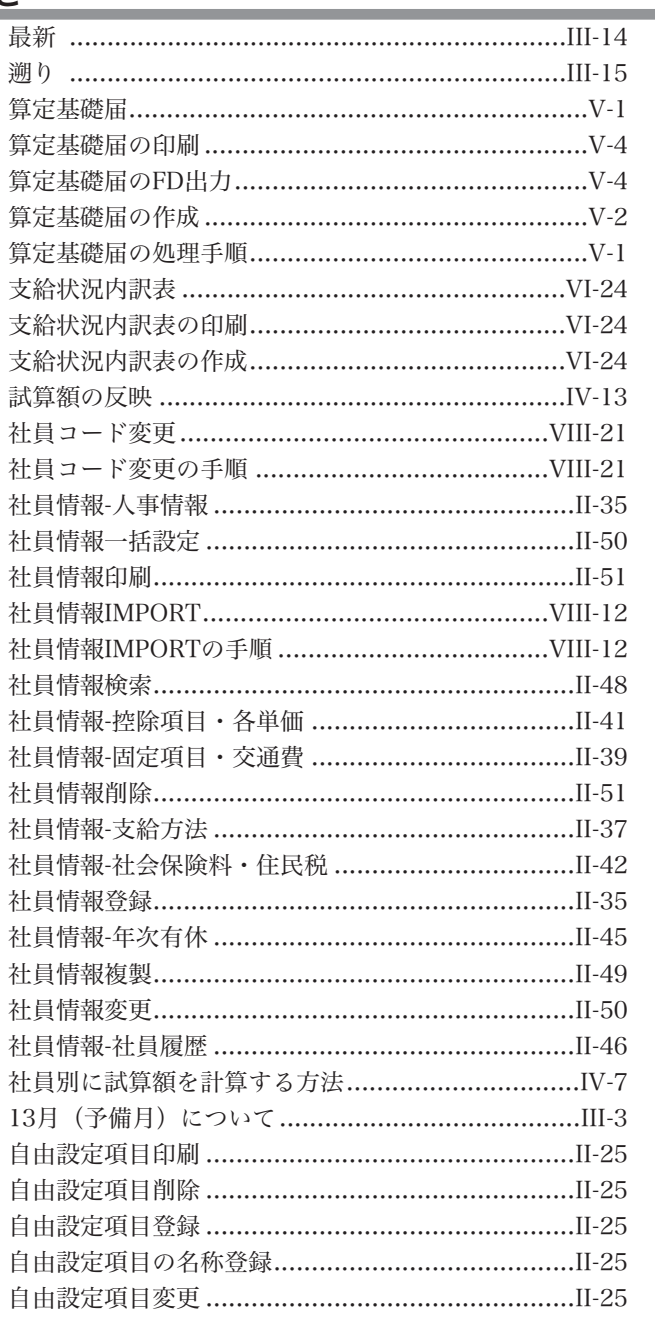

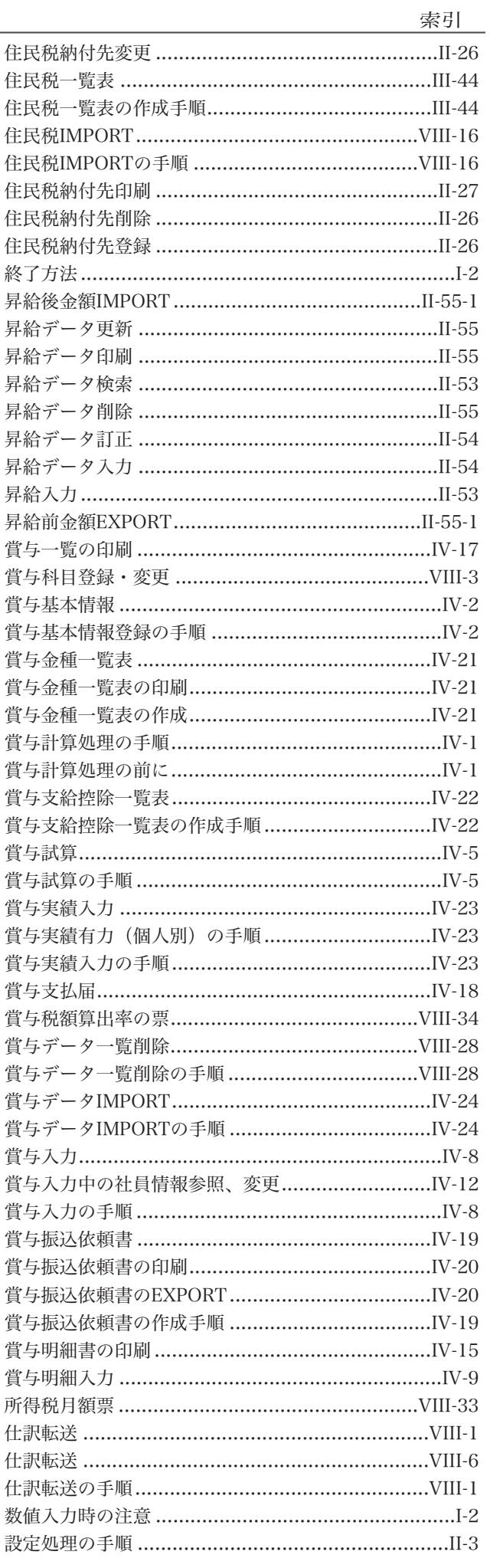

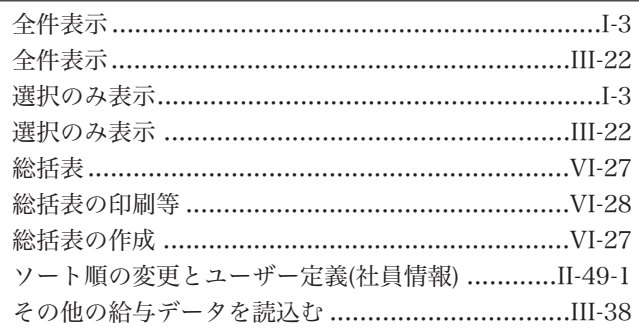

## た<br>こ

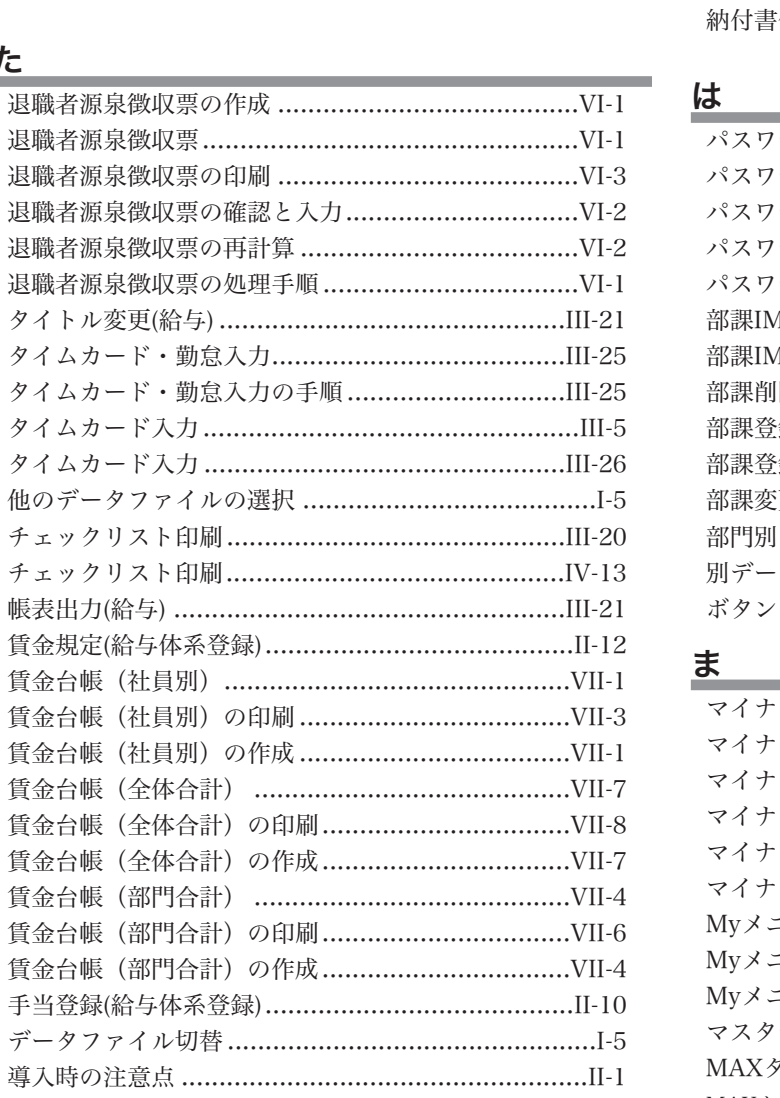

## な

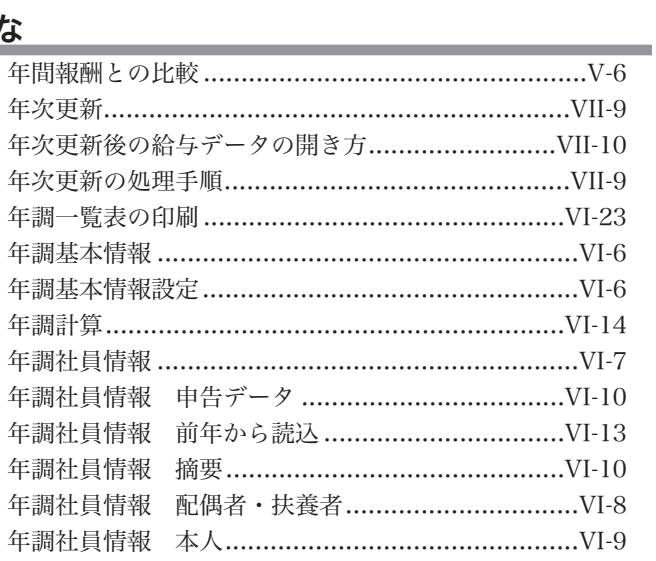

### 

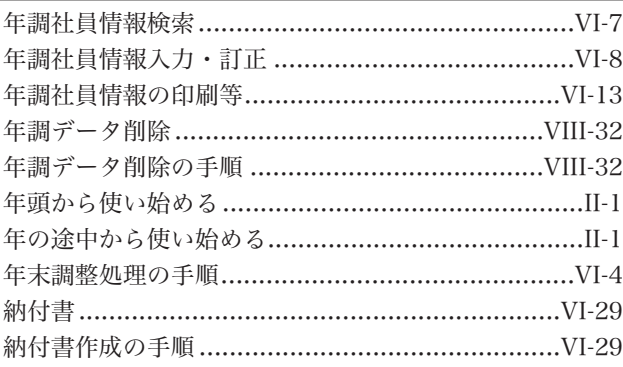

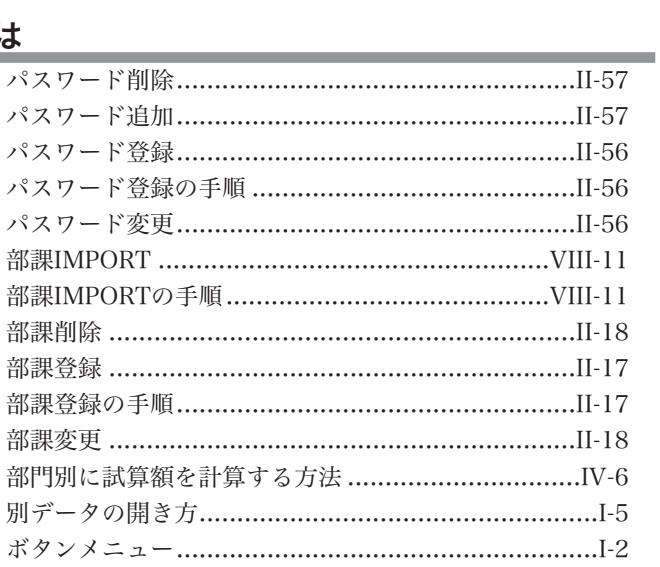

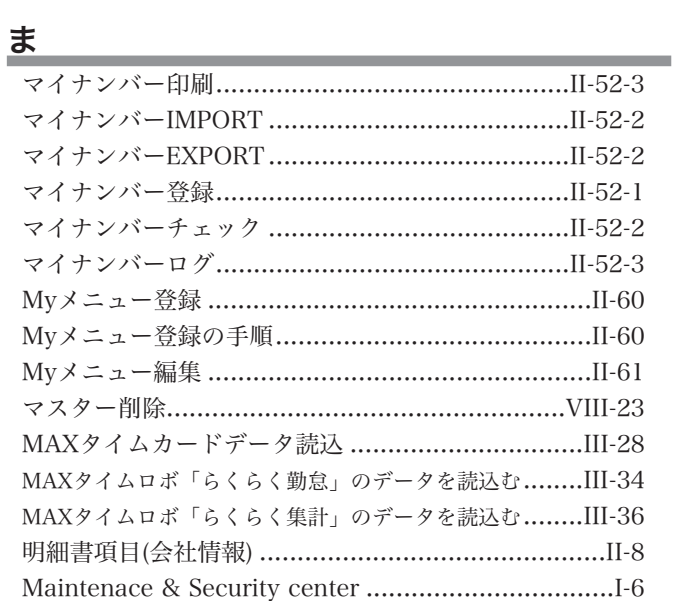

# $\overline{\mathbf{P}}$

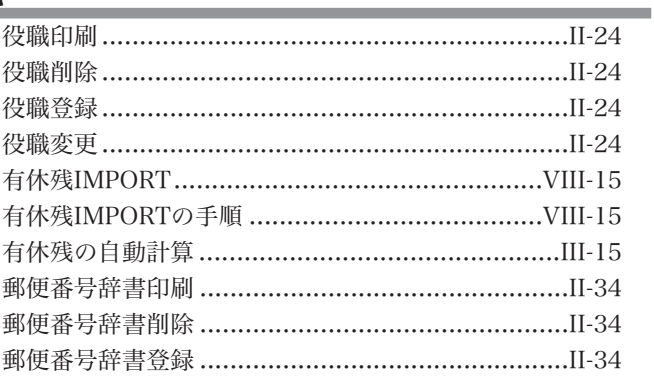

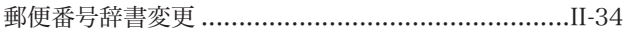

## $\ddot{5}$

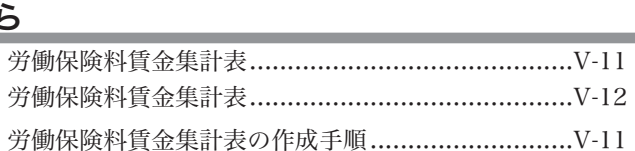